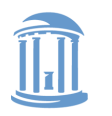

THE UNIVERSITY of NORTH CAROLINA at CHAPEL HILL

**COMP 790: OS Implementation**

# **Virtual File System**

Don Porter

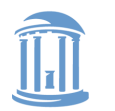

THE UNIVERSITY of NORTH CAROLINA at CHAPEL HILL

#### **COMP 790: OS Implementation**

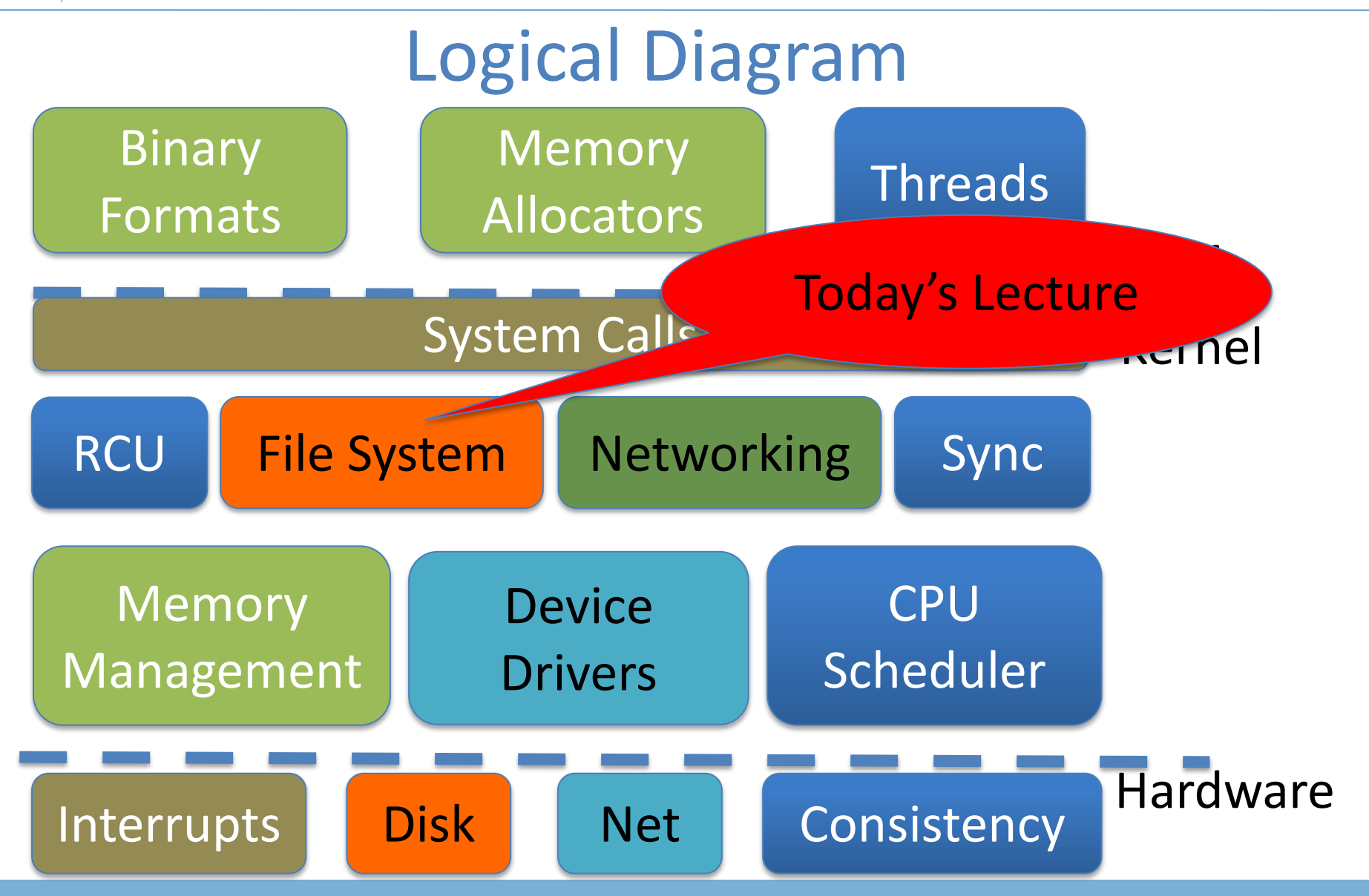

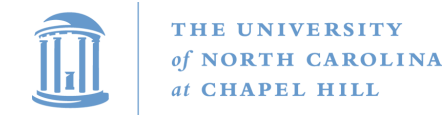

#### **History**

- Early OSes provided a single file system
	- In general, system was pretty tailored to target hardware
- In the early 80s, people became interested in supporting more than one file system type on a single system
	- Any guesses why?
	- Networked file systems sharing parts of a file system transparently across a network of workstations

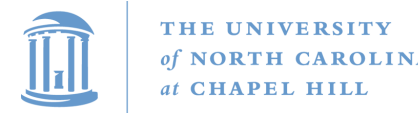

#### Modern VFS

- Dozens of supported file systems
	- Allows experimentation with new features and designs transparent to applications
	- Interoperability with removable media and other OSes
- Independent layer from backing storage
	- Pseudo FSes used for configuration (/proc, /devtmps…) only backed by kernel data structures
- And, of course, networked file system support

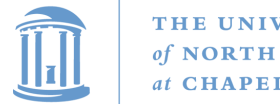

#### THE UNIVERSITY of NORTH CAROLINA at CHAPEL HILL

#### **COMP 790: OS Implementation**

#### More detailed diagram

#### User

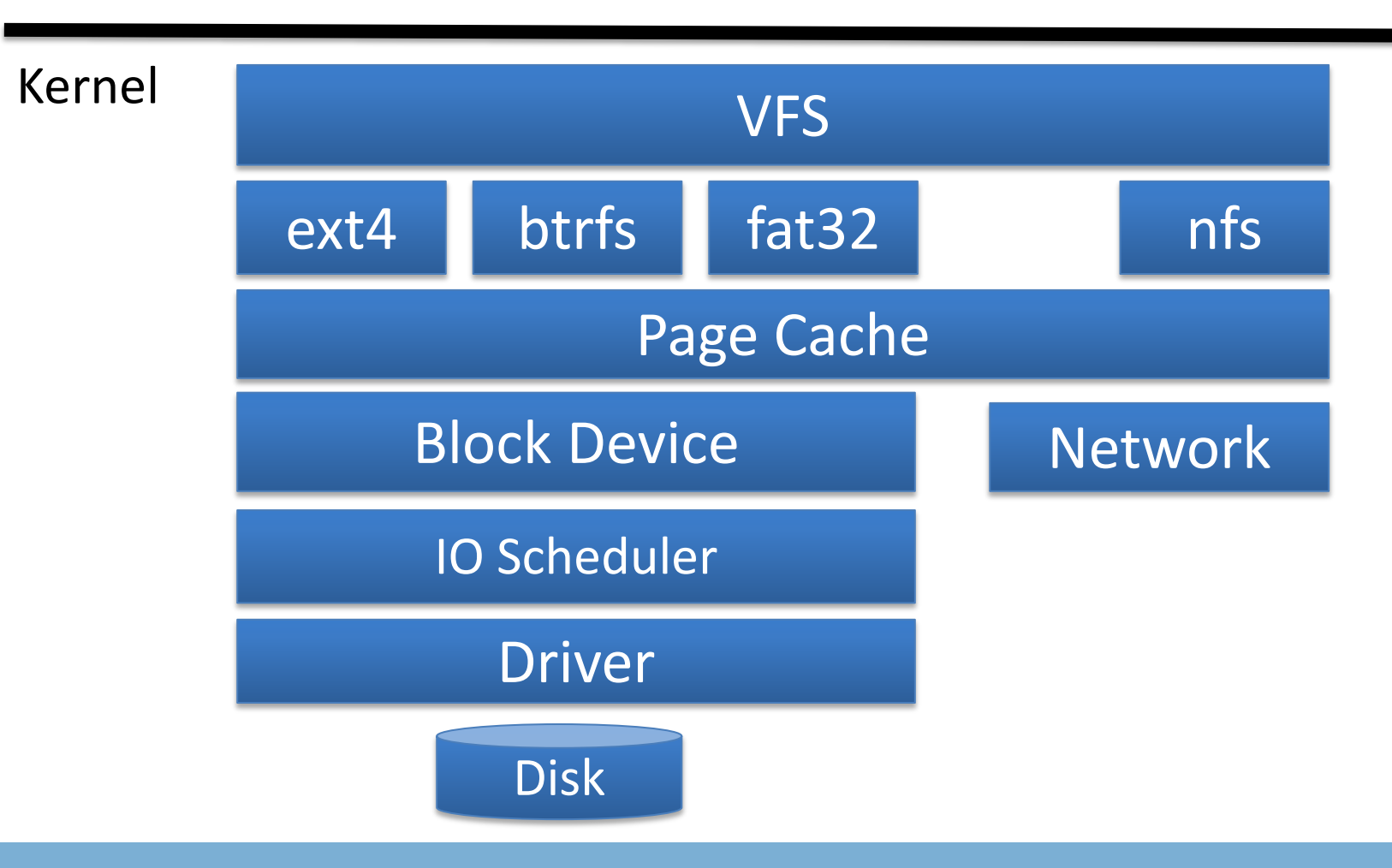

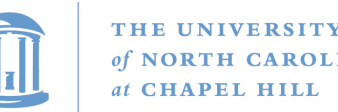

### User's perspective

- Single programming interface
	- (POSIX file system calls open, read, write, etc.)
- Single file system tree
	- A remote file system with home directories can be transparently mounted at /home
- Alternative: Custom library for each file system
	- Much more trouble for the programmer

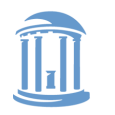

#### What the VFS does

- The VFS is a substantial piece of code, not just an API wrapper
- Caches file system metadata (e.g., file names, attributes)
	- Coordinates data caching with the page cache
- Enforces a common access control model
- Implements complex, common routines, such as path lookup, file opening, and file handle management

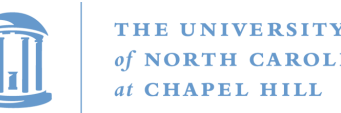

### FS Developer's Perspective

- FS developer responsible for implementing a set of standard objects/functions, which are called by the VFS
	- Primarily populating in-memory objects from stable storage, and writing them back
- Can use block device interfaces to schedule disk I/O
	- And page cache functions
	- And some VFS helpers
- Analogous to implementing Java abstract classes

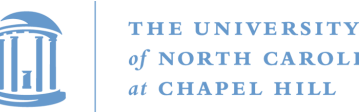

### High-level FS dev. tasks

- Translate between volatile VFS objects and backing storage (whether device, remote system, or other/none)
	- Potentially includes requesting I/O
- Read and write file pages

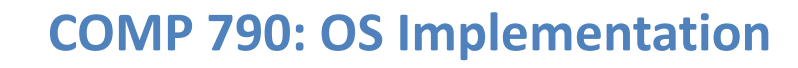

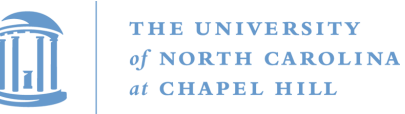

#### **Opportunities**

- VFS doesn't prescribe all aspects of FS design
	- More of a lowest common denominator
- Opportunities: (to name a few)
	- More optimal media usage/scheduling
	- Varying on-disk consistency guarantees
	- Features (e.g., encryption, virus scanning, snapshotting)

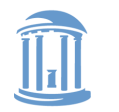

#### Core VFS abstractions

- super block FS-global data
	- Early/many file systems put this as first block of partition
- inode (index node) metadata for one file
- dentry (directory entry) file name to inode mapping
- file a file handle refers to a dentry and a cursor in the file (offset)

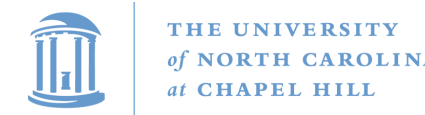

#### Super blocks

- SB + inodes are *extended* by FS developer
- Stores all FS-global data
	- Opaque pointer (s\_fs\_info) for fs-specific data
- Includes many hooks for tasks such as creating or destroying inodes
- Dirty flag for when it needs to be synced with disk
- Kernel keeps a circular list of all of these

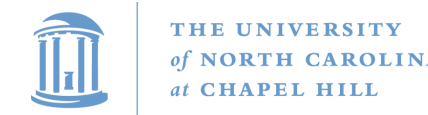

#### Inode

- The second object extended by the FS
	- Huge more fields than we can talk about
- Tracks:
	- File attributes: permissions, size, modification time, etc.
	- File contents:
		- Address space for contents cached in memory
		- Low-level file system stores block locations on disk
	- Flags, including dirty inode and dirty data

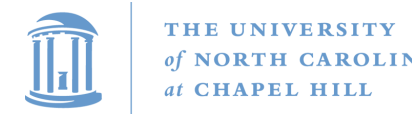

#### Inode history

- Name goes back to file systems that stored file metadata at fixed intervals on the disk
	- If you knew the file's index number, you could find its metadata on disk
- Hence, the name 'index node'
- Original VFS design called them 'vnode' for virtual node (perhaps more appropriately)
- Linux uses the name inode

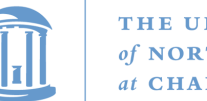

#### Embedded inodes

• Many file systems embed the VFS inode in a larger, FS-specific inode, e.g.,:

struct donfs inode {

int ondisk\_blocks[]; /\* other stuff\*/ struct inode vfs inode;

- }
- Why? Finding the low-level data associated with an inode just requires simple (compiler-generated) math

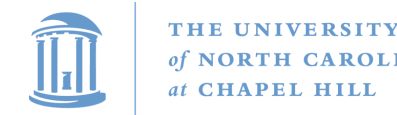

## Linking

- An inode uniquely identifies a file for its lifespan
	- Does not change when renamed
- Model: Inode tracks "links" or references on disk
	- Created by file names in a directory that point to the inode
	- Ex: renaming the file temporarily increases link count and then lowers it again
- When link count is zero, inode (and contents) deleted – There is no 'delete' system call, only 'unlink'

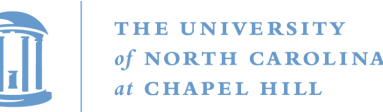

#### Linking, cont.

- "Hard" link (link system call/ln utility): creates a second name for the same file; modifications to either name changes **contents**.
	- This is not a copy
- Open files create an in-memory reference to a file
	- If an open file is unlinked, the directory entry is deleted immediately, but the inode and data are retained until all in- memory references are deleted
- Common trick for temporary files:
	- create (1 link)
	- $-$  open (1 link, 1 ref)
	- unlink (0 link)
	- File gets cleaned up when program dies
		- (kernel removes last reference on exit)

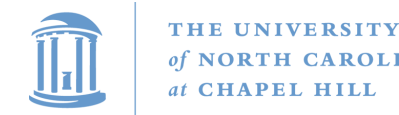

#### Inode 'stats'

- The 'stat' word encodes both permissions and type
- High bits encode the type: regular file, directory, pipe, char device, socket, block device, etc.

– Unix: Everything's a file! VFS involved even with sockets!

- Lower bits encode permissions:
	- 3 bits for each of User, Group, Other + 3 special bits
	- $-$  Bits: 2 = read, 1 = write, 0 = execute
	- Ex: 750 User RWX, Group RX, Other nothing

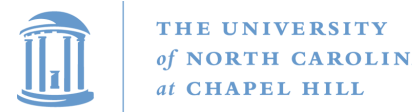

#### Special bits

- For directories, 'Execute' means search
	- X-only permissions means I can find readable subdirectories or files, but can't enumerate the contents
	- Useful for sharing files in your home directory, without sharing your home directory contents
		- Lots of information in meta-data!
- Setuid bit
	- Mostly relevant for executables: Allows anyone who runs this program to execute with owner's uid
	- Crude form of permission delegation

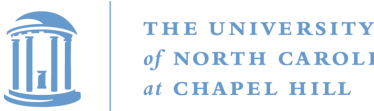

#### More special bits

- Group inheritance bit
	- In general, when I create a file, it is owned by my default group
	- If I create in a 'g+s' directory, the directory group owns the file
	- Useful for things like shared git repositories
- Sticky bit
	- Restricts deletion of files

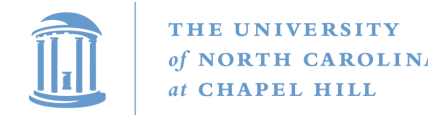

#### File objects

- Represent an open file; point to a dentry and cursor
	- Each process has a table of pointers to them
	- The int fd returned by open is an offset into this table
- These are VFS-only abstractions; the FS doesn't need to track which process has a reference to a file
- Files have a reference count. Why?
	- Fork also copies the file handles
	- If your child reads from the handle, it advances your (shared) cursor

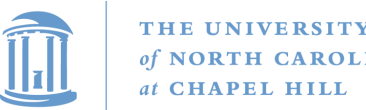

#### File handle games

- dup, dup2 Copy a file handle
	- Just creates 2 table entries for same file struct, increments the reference count
- seek adjust the cursor position
	- Obviously a throw-back to when files were on tapes
- fcntl Like ioctl (misc operations), but for files
- CLOSE ON EXEC a bit that prevents file inheritance if a new binary is exec'ed (set by open or fcntl)

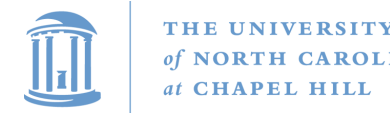

#### **Dentries**

- These store:
	- A file name
	- A pointer to an inode
	- A parent pointer (null for root of file system)
- Ex: /home/porter/vfs.pptx would have 4 dentries:
	- /, home, porter, & vfs.pptx
	- Parent pointer distinguishes /home/porter from /tmp/porter
- These are also VFS-only abstractions
	- Although inode hooks on directories can populate them

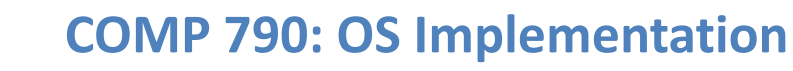

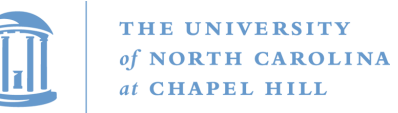

#### Why dentries?

- A simple directory model might just treat it as a file listing <name, inode> tuples
- Why not just use the page cache for this?
	- FS directory tree traversal very common; optimize with special data structures
- The dentry cache is a complex data structure we will discuss in much more detail later

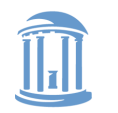

#### Summary of abstractions

- Super blocks FS- global data
- Inodes stores a given file
- File (handle) Essentially a <dentry, offset> tuple
- Dentry Essentially a <name, parent dentry, inode> tuple

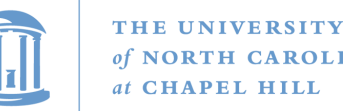

### More on the user's perspective

- Let's wrap today by discussing some common FS system calls in more detail
- Let's play it as a trivia game
	- What call would you use to…

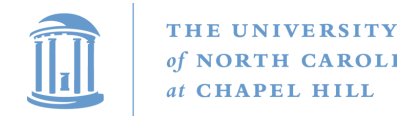

#### Create a file?

- creat
- More commonly, open with the O CREAT flag – Avoid race conditions between creation and open
- What does O EXCL do?
	- Fails if the file already exists

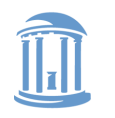

#### Create a directory?

- mkdir
- But I thought everything in Unix was a file!?!
	- This means that *sometimes* you can read/write an existing handle, even if you don't know what is behind it.
	- Even this doesn't work for directories

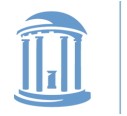

THE UNIVERSITY of NORTH CAROLINA at CHAPEL HILL

**COMP 790: OS Implementation**

#### Remove a directory

• rmdir

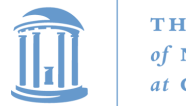

**COMP 790: OS Implementation**

#### Remove a file

• unlink

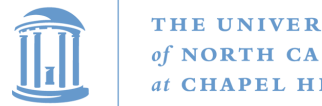

THE UNIVERSITY of NORTH CAROLINA at CHAPEL HILL

**COMP 790: OS Implementation**

#### Read a file?

- read()
- How do you change cursor position?
	- lseek (or pread)

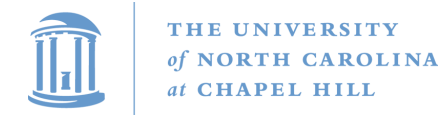

**COMP 790: OS Implementation**

#### Read a directory?

• readdir or getdents

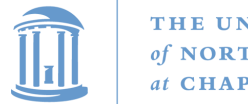

#### Shorten a file

- truncate/ftruncate
- Can also be used to create a file full of zeros of abritrary length
	- Often blocks on disk are demand-allocated (laziness rules!)

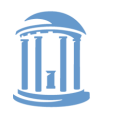

#### What is a symbolic link?

- A special file type that stores the name of another file
- How different from a hard link?
	- Doesn't raise the link count of the file
	- Can be "broken," or point to a missing file
- How created?
	- symlink system call or 'ln –s' command

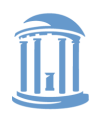

THE UNIVERSITY of NORTH CAROLINA at CHAPEL HILL

**COMP 790: OS Implementation**

#### Let's step it up a bit

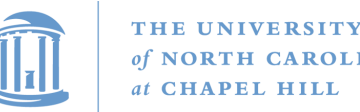

#### How does an editor save a file?

- Hint: we don't want the program to crash with a halfwritten file
- Create a backup (using open)
- Write the full backup (using read old/ write new)
- Close both
- Do a rename(old, new) to atomically replace

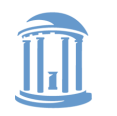

**COMP 790: OS Implementation**

### How does 'ls' work?

- dh =  $open(dir)$
- for each file (while readdir(dh)) – Print file name
- close(dh)

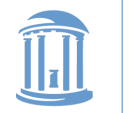

### What about that cool colored text?

- dh = open(dir)
- for each file (while readdir(dh))
	- stat(file, &stat\_buf)
	- if (stat & execute bit) color == green
	- $-$  else if  $\ldots$
	- Print file name
	- Reset color
- close(dh)

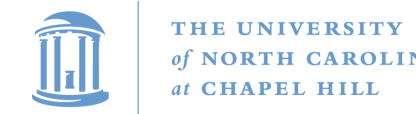

#### Summary

- Today's goal: VFS overview from many perspectives
	- User (application programmer)
	- FS implementer
		- Used many page cache and disk I/O tools we've seen
- Key VFS objects
- Important to be able to pick POSIX fs system calls from a line up
	- Homework: think about pseudocode from any simple command-line file system utilities you type this weekend